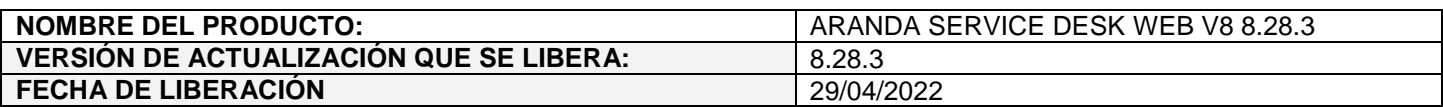

## **DESCRIPCION DE CADA ERROR CORREGIDO**

## **CASO 200729:**

 Se realiza ajuste en ASDKAPI para que en la página de aprobaciones se muestren decimales en los campos adicionales avanzados (por estado, servicio, categoría y categoría servicio) de tipo texto numérico solamente si el campo tiene decimales configurados (decimales entre 1 y 6).

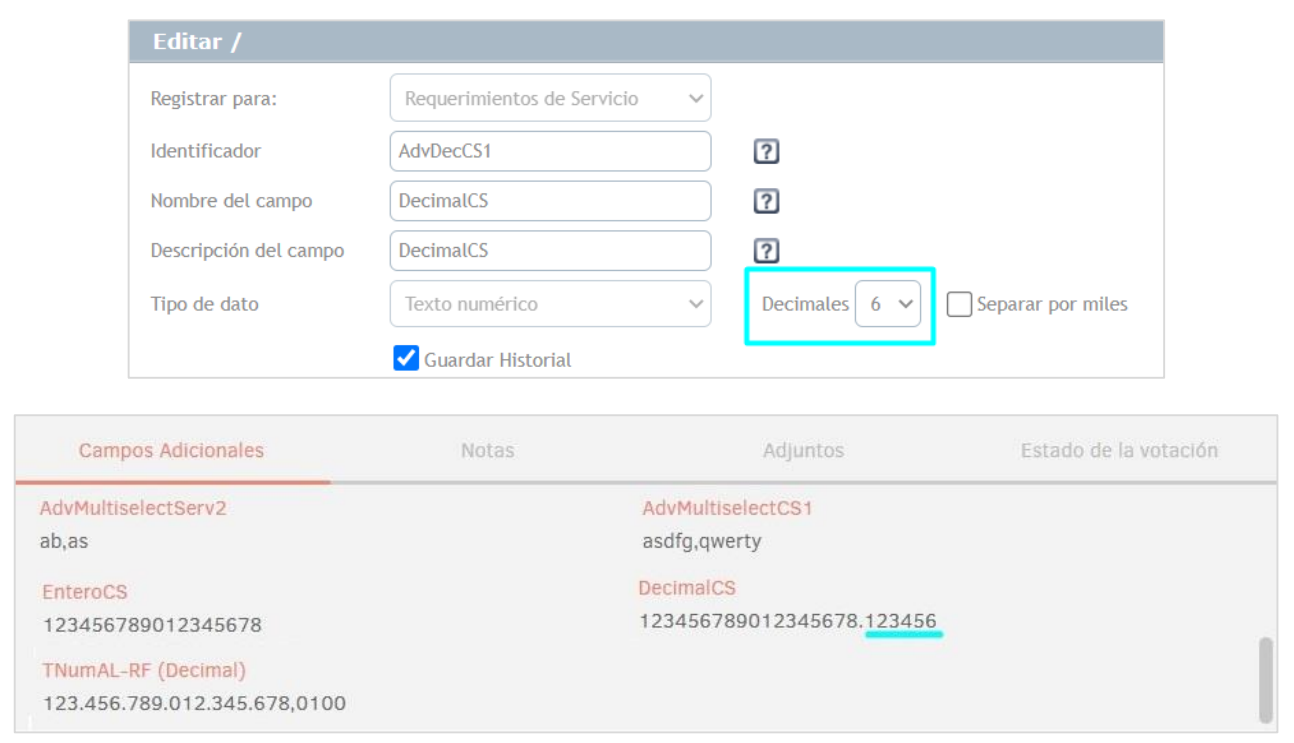

Si la cantidad de dígitos decimales ingresados en un campo es menor a la cantidad de decimales configurados, se mostrarán los decimales ingresados en el campo y el resto de dígitos decimales configurados quedará en cero.

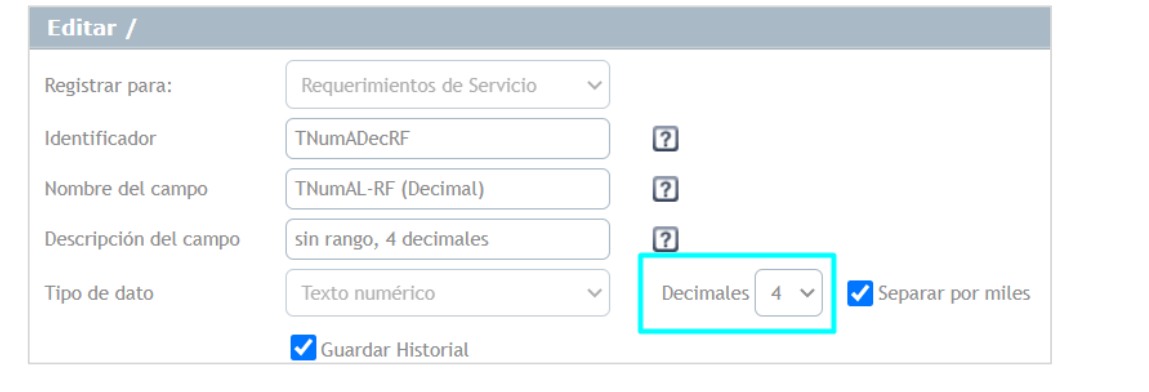

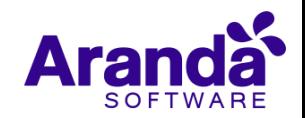

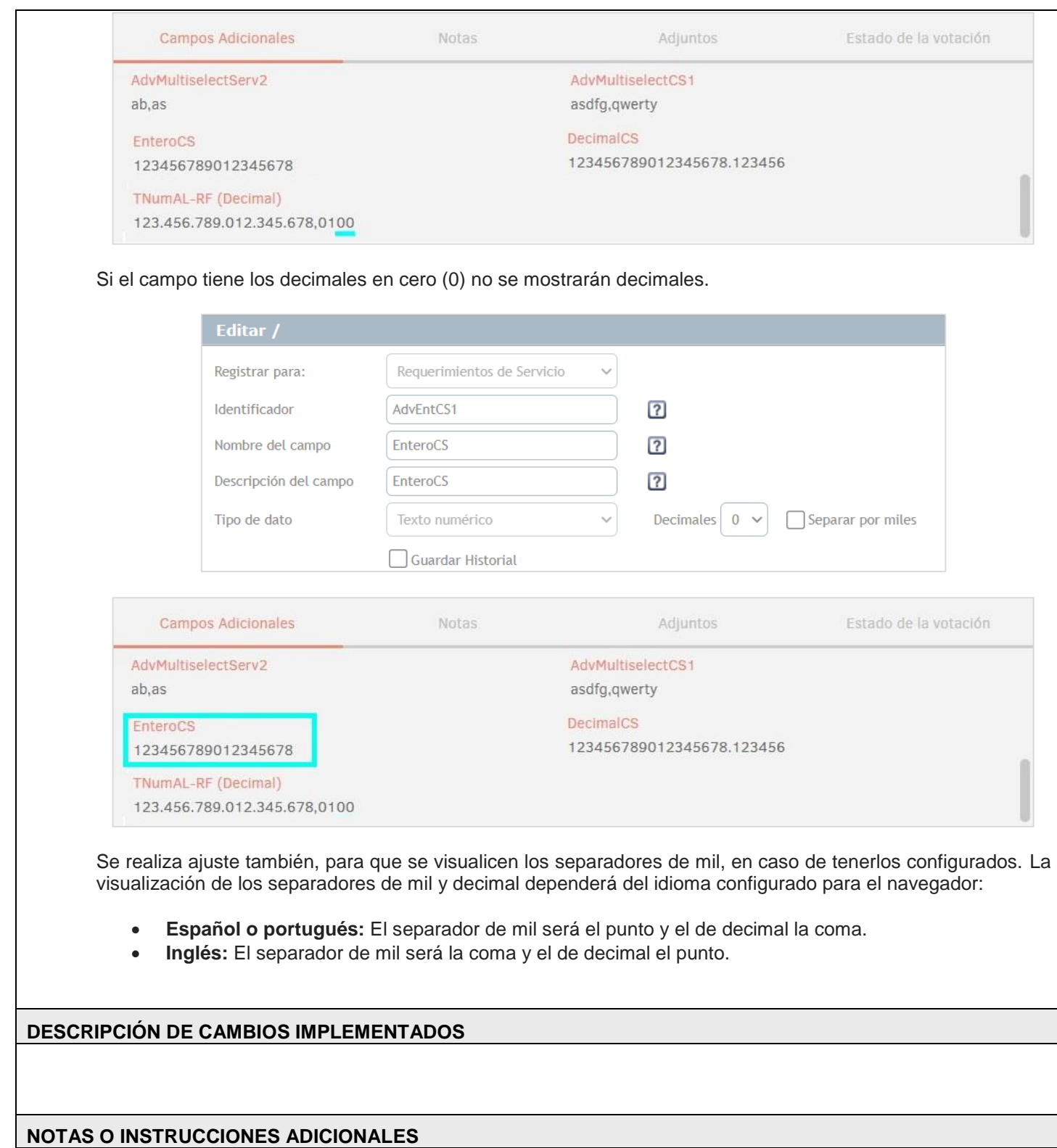

## **Arand**  $S \cap F$

- $\checkmark$  Ejecute el archivo "Aranda.ASDK.WebV8.Installer.exe" y siga las instrucciones del instalador.
- El archivo ejecutable funciona como instalador y como herramienta de actualización.
- $\checkmark$  Esta actualización aplica únicamente para bases de datos en versión 8.0.143.
- **CHAT:** A partir de la versión Chrome 62 se bloqueó el acceso a las notificaciones Web Push para conexiones no seguras HTTP. Solo serán soportadas estas notificaciones con el protocolo HTTPS.
- En el motor de DB Oracle el tamaño máximo del contenido de un artículo es de 32.000 caracteres, por tanto, si se requiere incluir imágenes se recomienda utilizar imágenes de URL pública o imágenes linkeadas a un repositorio remoto para que al almacenarse en DB sean referenciadas con la URL de la imagen y ocupen menos espacio. No se recomienda pegar imágenes locales ya que se referencian como imágenes completas en base64.
- Los tag´s correspondientes a campos que son HTML cómo (Descripción Solución y notas), no aplicarán cambios de estilo.

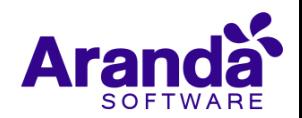